**Об'єктноорієнтоване програмування та моделювання Об'єктноорієнтоване проектування та моделювання**

**Лектор Доц. Ковалюк Тетяна Володимирівна** и процент **н**і ју ка **Лектор Доцент НТУУ «КПІ» Ковалюк Тетяна Володимирівна tkovalyuk@ukr.net**

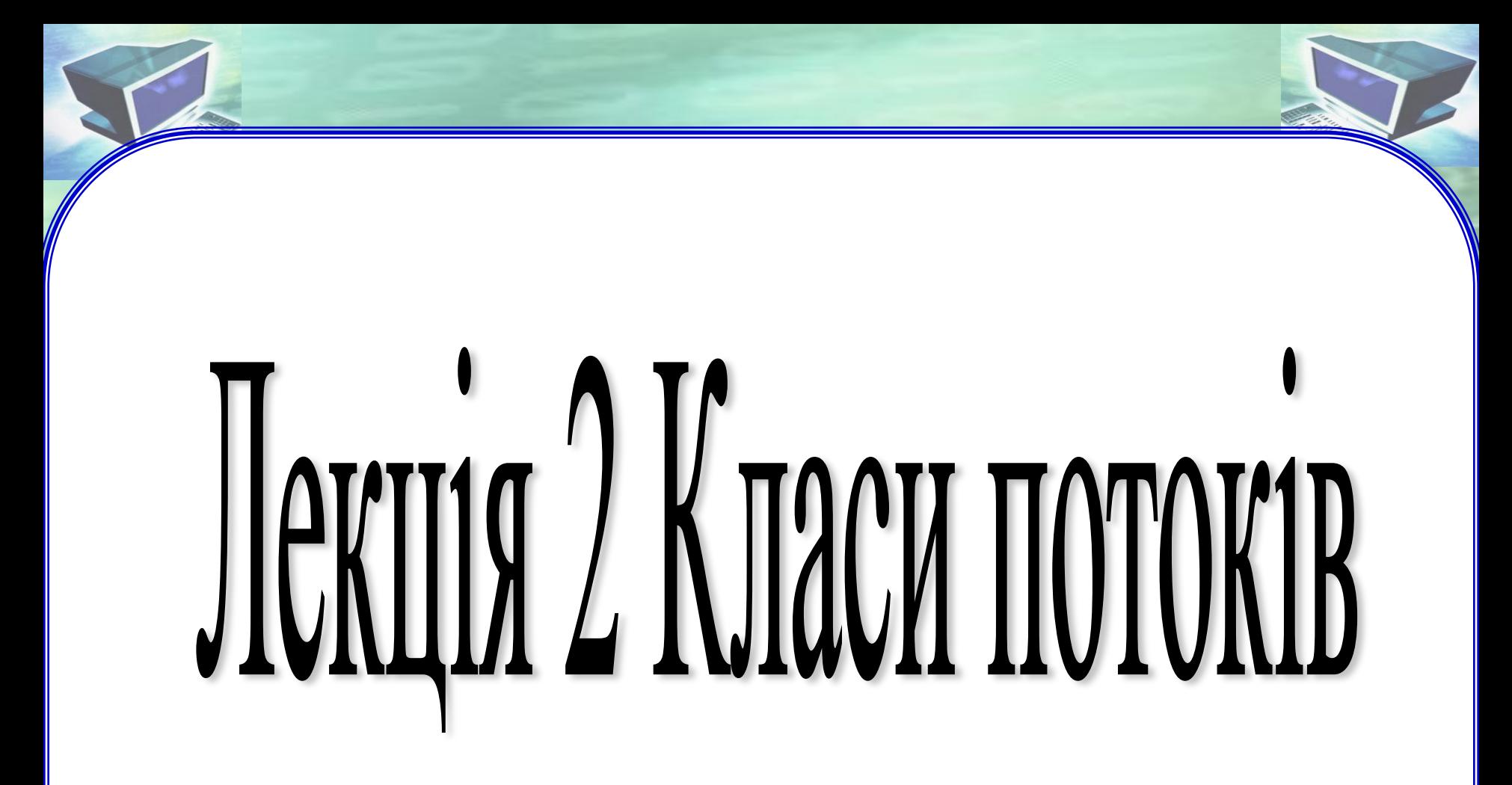

## **Ієрархія класів потоків**

- ❖ Класи потоків утворюють бібліотеку для реалізації операцій введення та виведення даних потоком.
- ❖ Для реалізації введення даних використовується клас **istream**, для виведення − клас **ostream.**
- ❖ Для файлового введення-виведення використовується клас **fstream.**

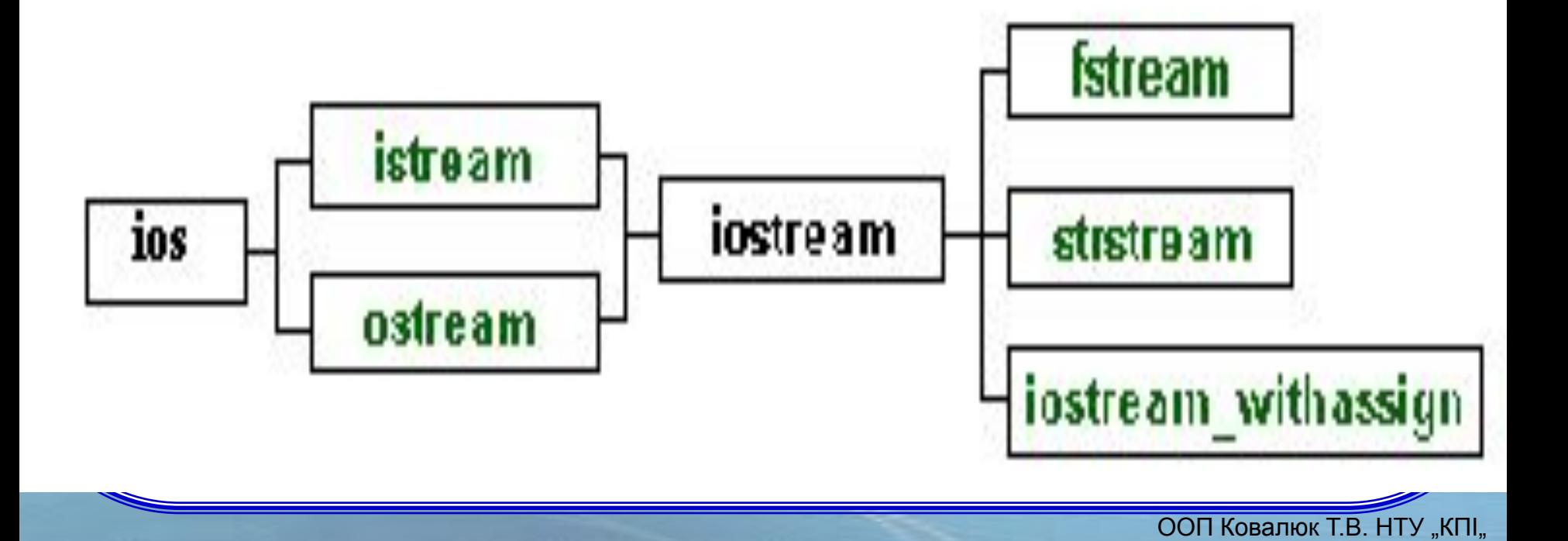

## **Повна схема ієрархії класів потоків**

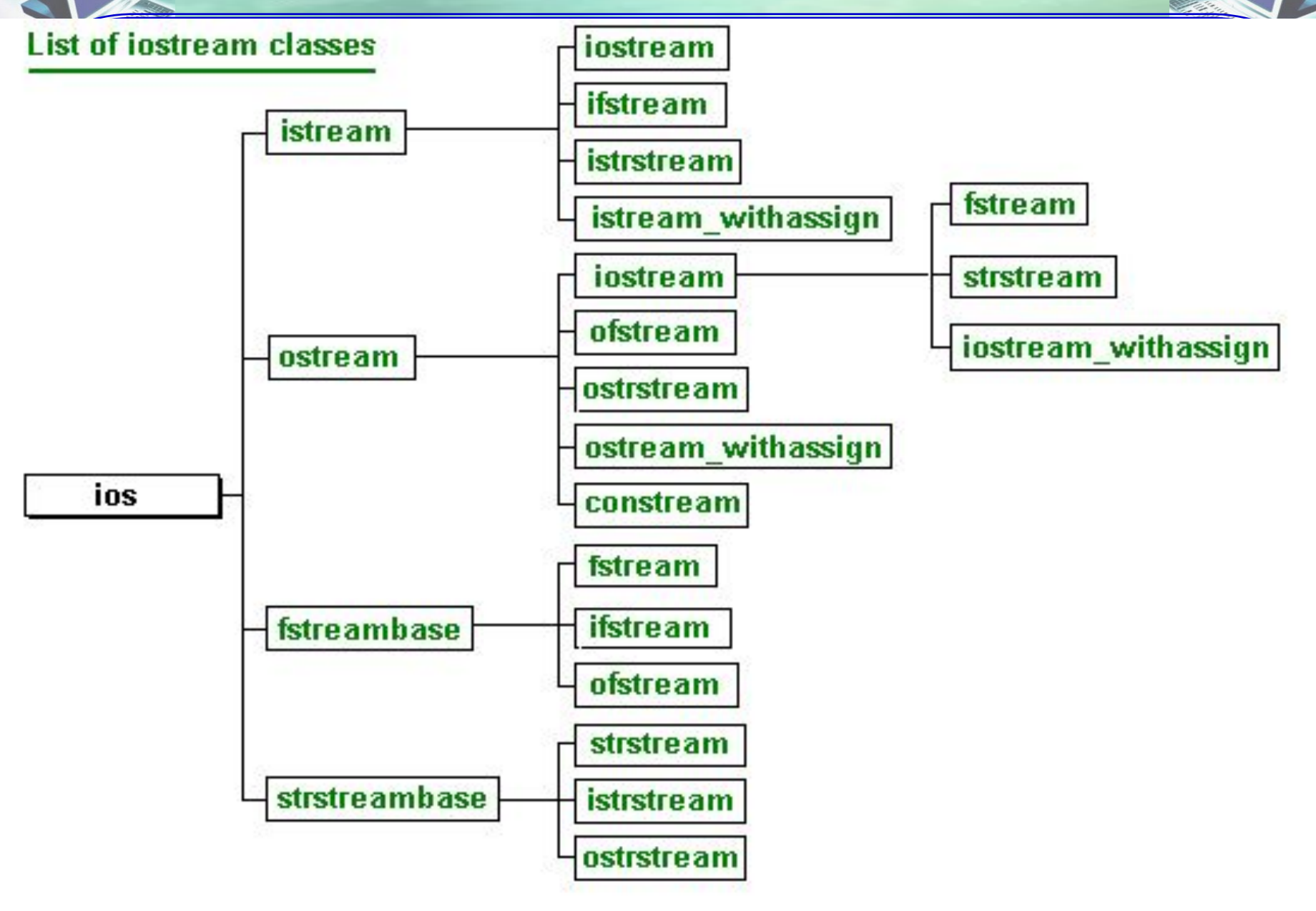

## **Ієрархія класів потоків**

. операторних функцій **operator** операції: Клас **istream** визначає об'єкт **cin,** клас **ostream** визначає об'єкт **cout.** Об'єкт **cerr** визначає вихідний потік помилок Для виконання операцій запису та зчитування даних використовуються перевантажені за допомогою

 **<<** для виведення,

**>>** для введення

різних типів даних.

**Приклад:**

 **char name[10]; int number=10;** cout << "HELLO" << number; **cin>>name>>number;**

## **Різновиди методів класів потоків**

Класи потоків містять різні методи, за допомогою яких здійснюється операції:

. **Читання та запис** даних у файл **Форматування** даних під час виведення, **Доступ** до файлів під час їх відкриття, **Введення** даних з клавіатури **Виведення** даних на екран та інші операції.

## **Функції –члени класу ios**

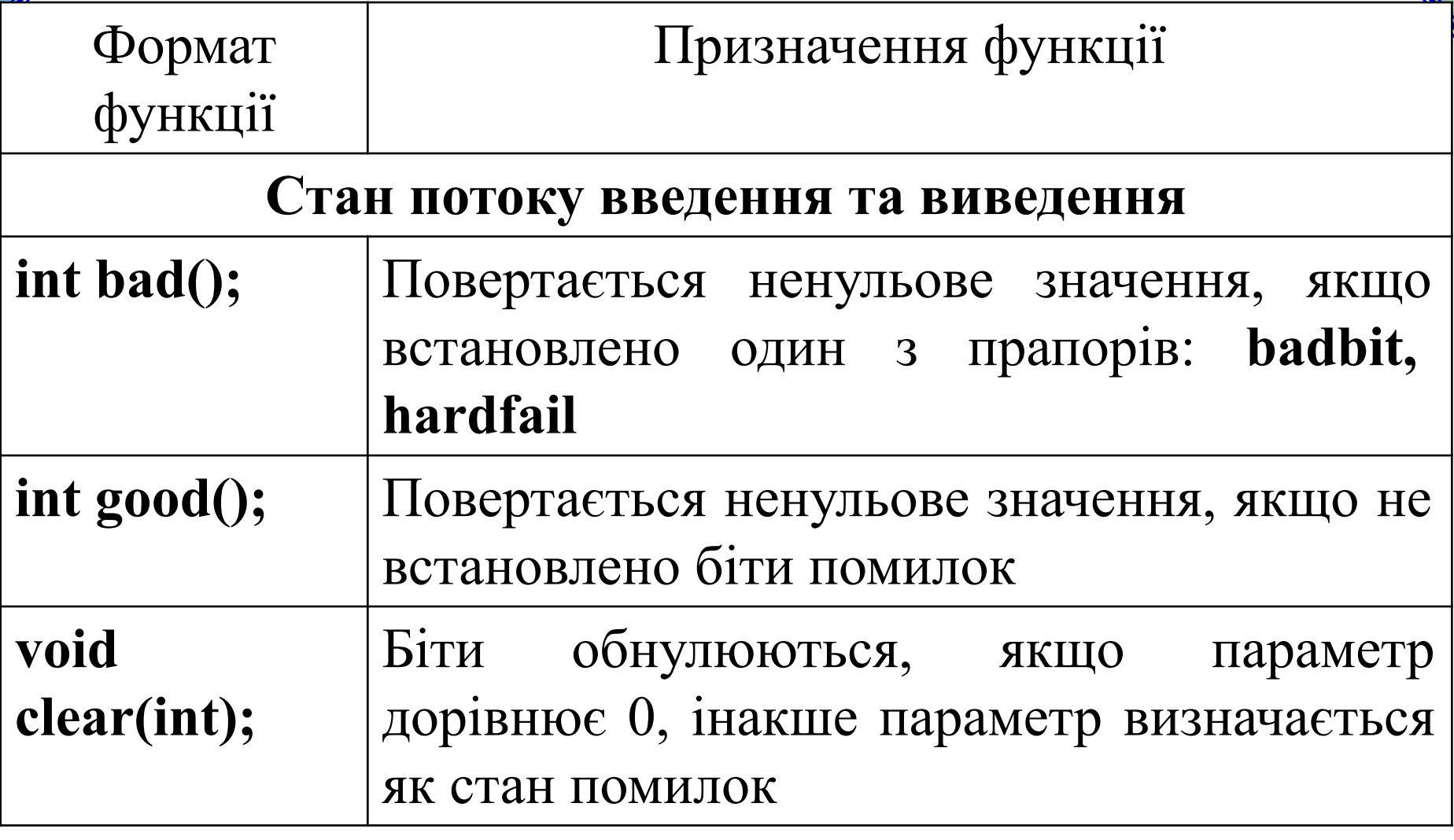

## **Функції –члени класу ios**

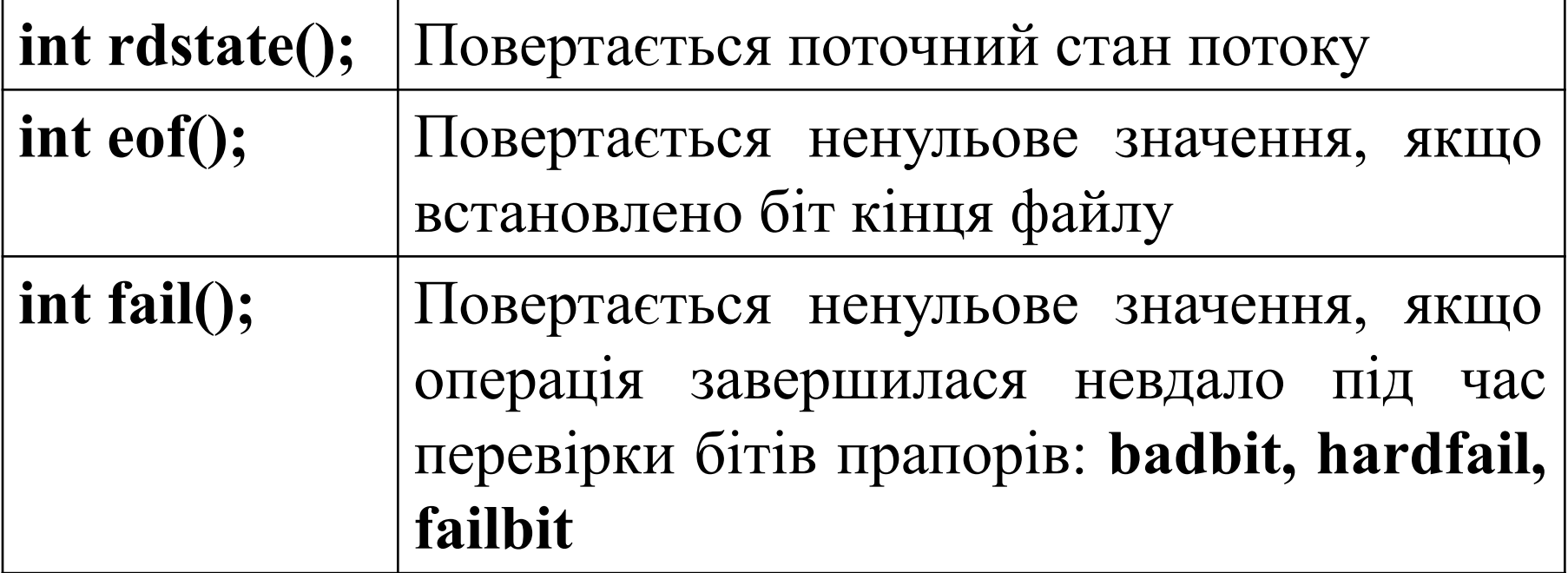

### **Управління прапорами форматування**

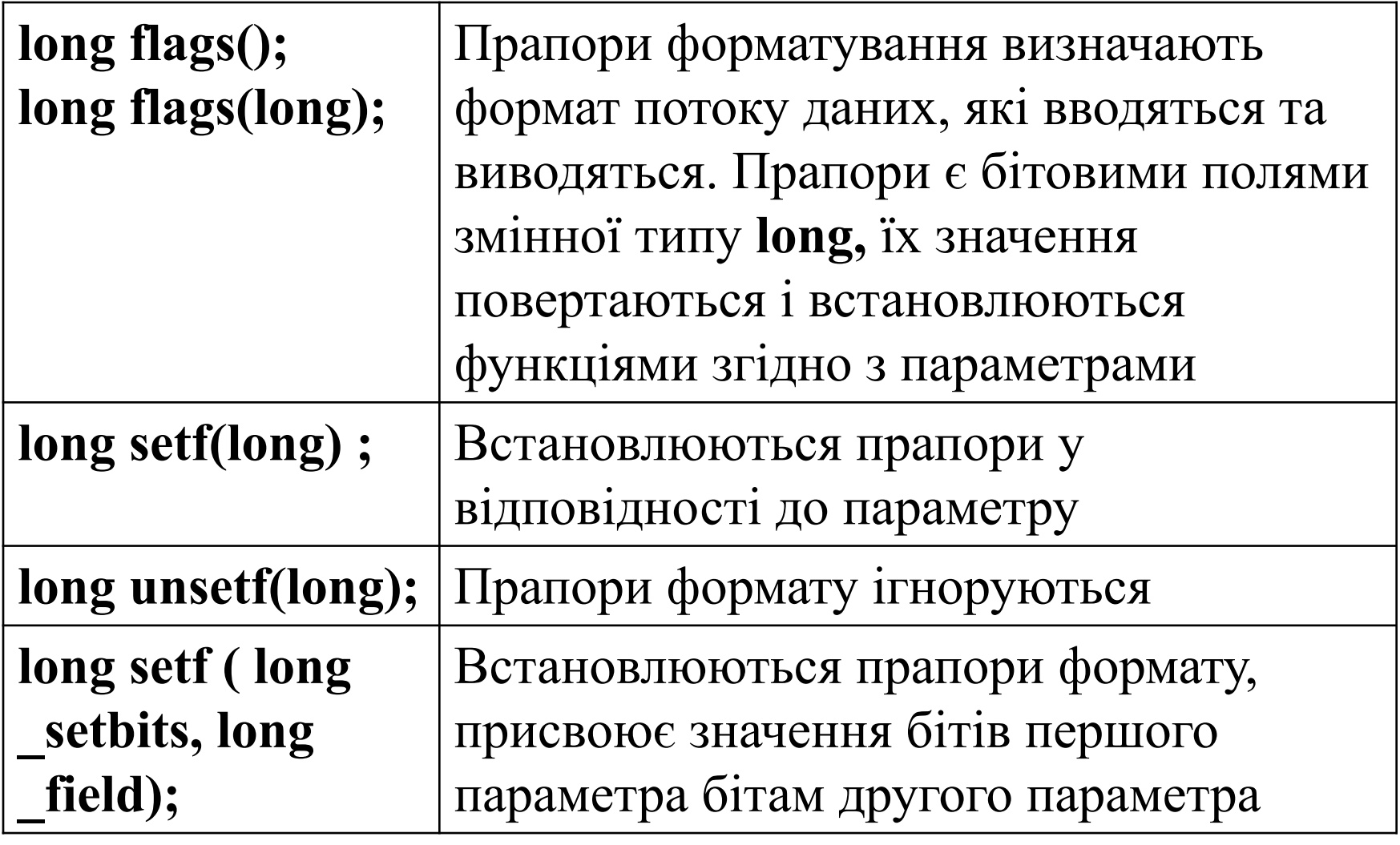

## **Функції, що форматують**

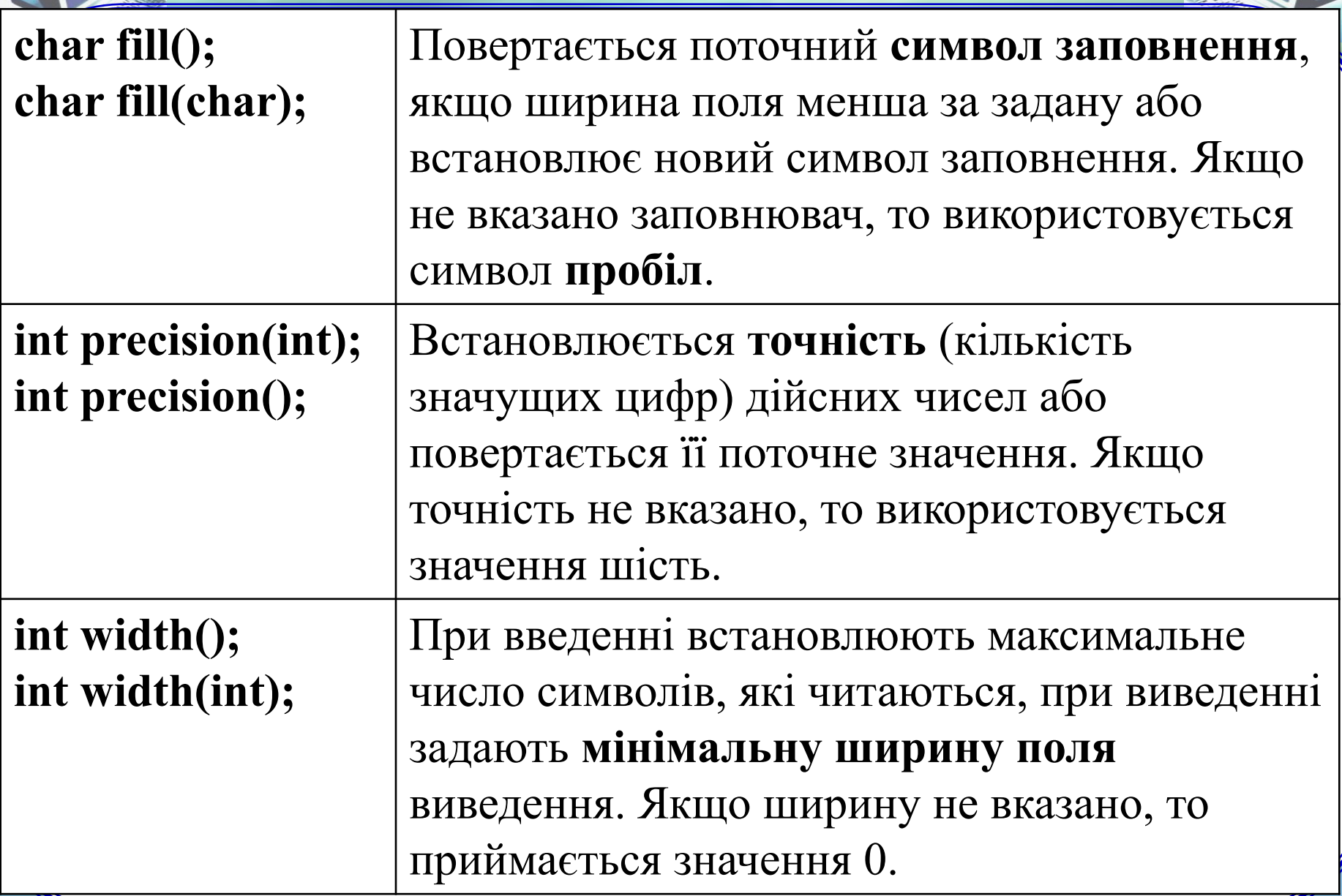

### **Прапори форматування**

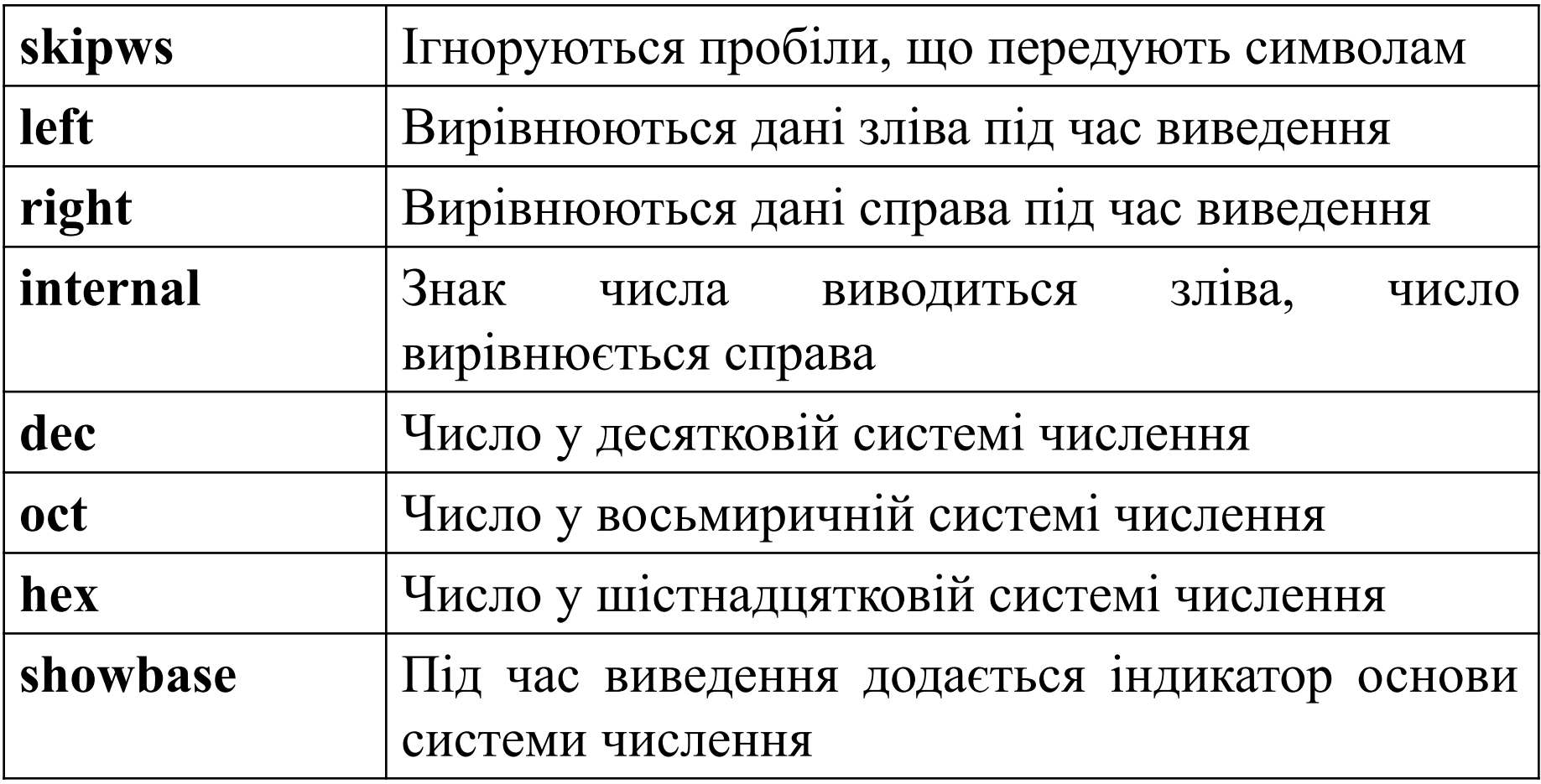

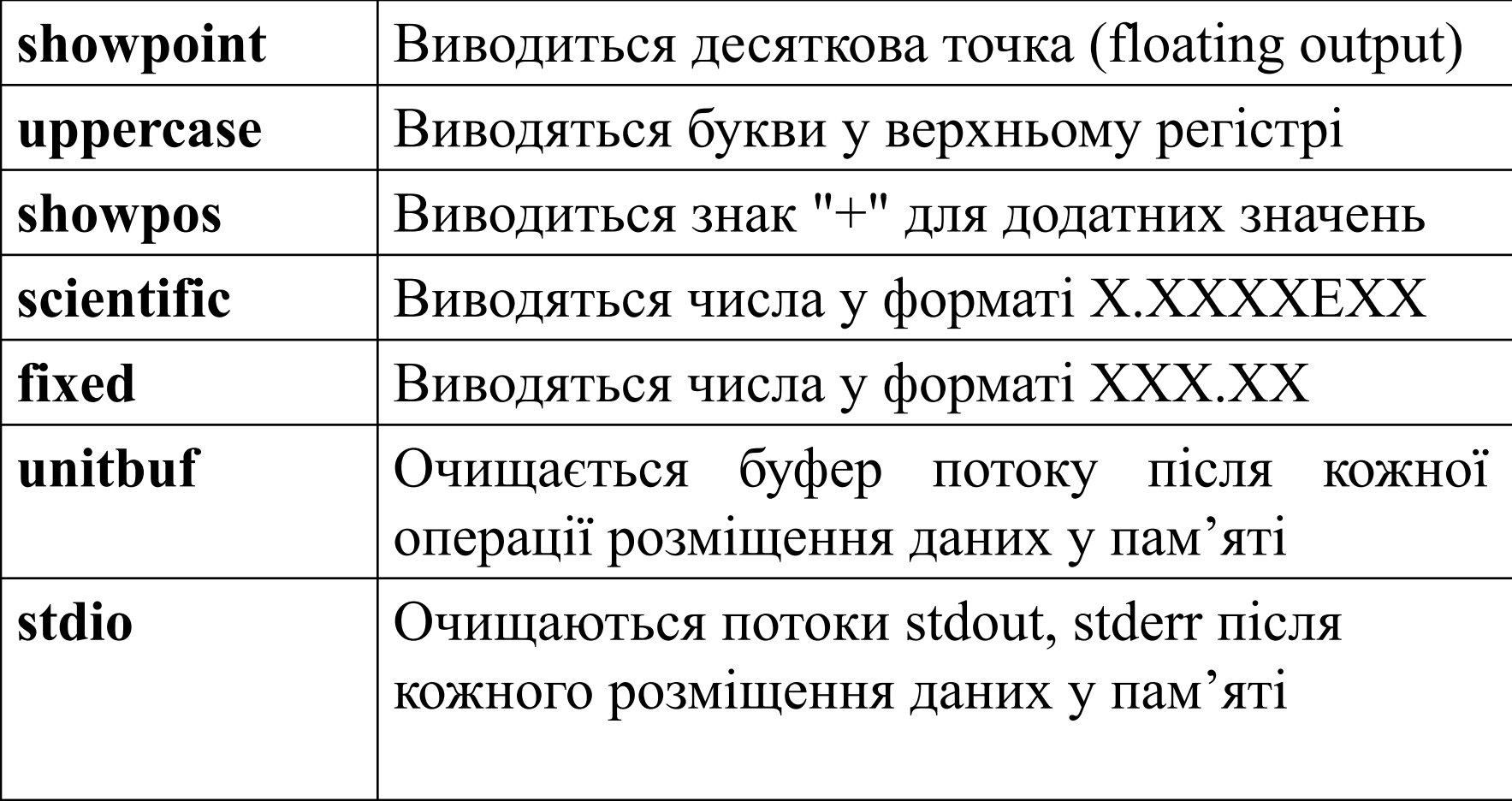

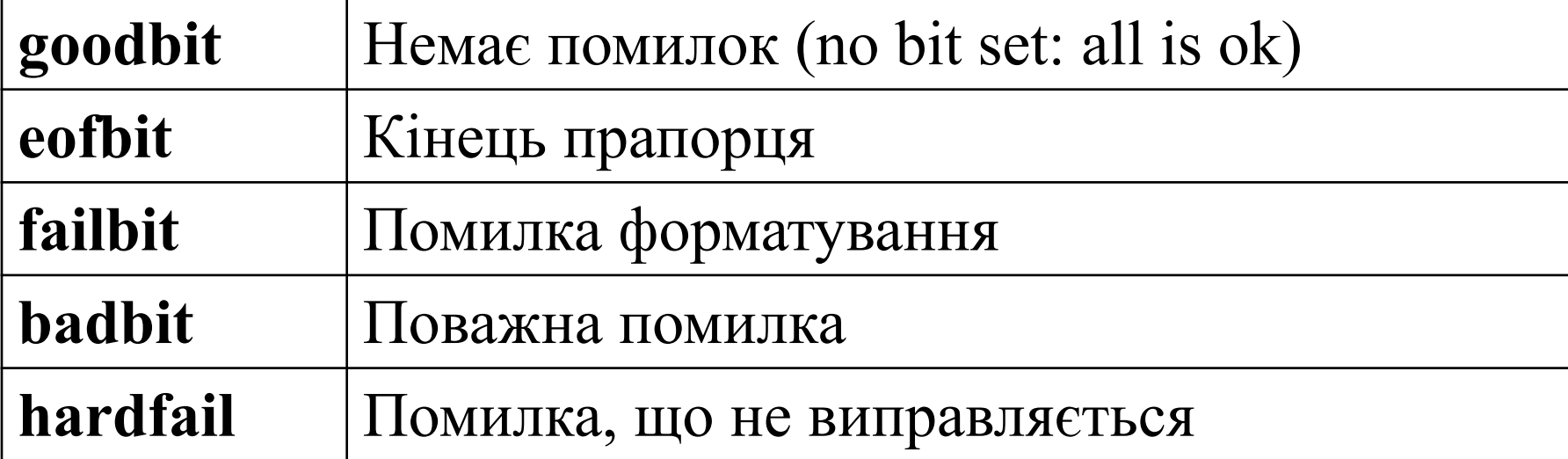

### **Біти відкриття файлів**

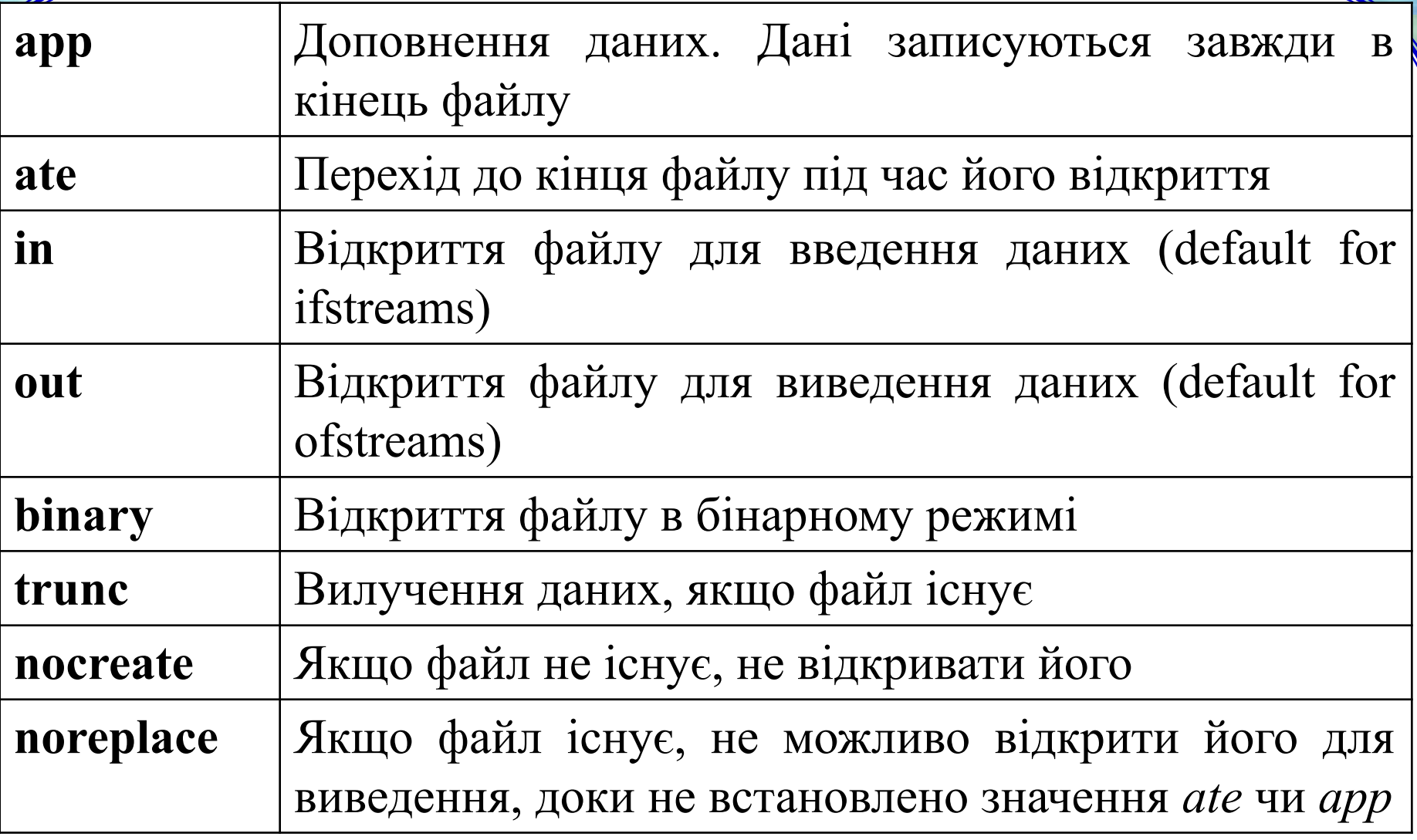

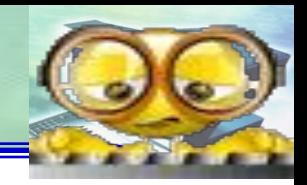

- //Пример использования форматирования
- #include<iostream.h>
- #include<conio.h>
- #include<iomanip.h> //для манипуляторов, например, endl void main()
- { float f; int x; char c; double y;
- cout<<"Ввод и вывод встроенных типов. Сцепленные потоки \endl";
- cout << "ввод чисел: f-float, x-integer : ";
- //сцепленные потоки cin>>f>>x;
- cin.get(c); //извлечение (ввод) символа <enter>, метод класса istream
- cout<<"Исходные числа: f="<<f<<" x="<<x<<"\n";
- cout<<"press any key to continue...";
- getch();
- cout << "\n Форматирование \n";
- Вывод целых чисел\n"; cout << "

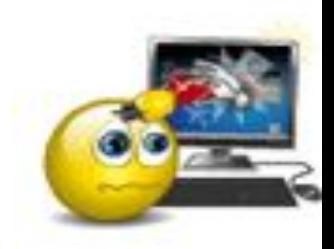

//Пример использования форматирования cout << "Установлены форматы: width(10), fill('0')\n"; cout << "Результат форматированиЯ:\n"; cout.width(10); //установить ширину поля вывода=10, //метод класса ios cout.fill('0'); //заполнить недостающие символы нулями, //метод класса ios cout<<x<<"-введеннаЯ переменнаЯ\n"; //установки действуют только на вывод значения,

//следующего за установками, надо повторить

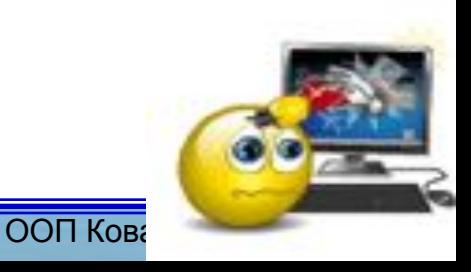

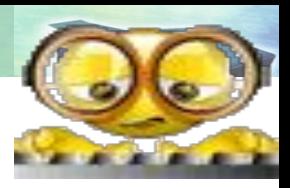

- //установки для вывода следующего значения cout.width(10);
	- cout.fill('0');
	- cout<<64<<"-заданнаЯ константа\n"; //вывод в 10-й с.с.
	- cout<<"Установлены форматы вывода констант в 16-й с.с.:\n"; cout.setf(ios::hex,ios::basefield); и и пработает при приводе
- констант, метод класса ios
- cout<<"число 64->"<<64<<", число 128 ->"<<128<<"\n";
- cout<<"Установлен флаг отображениЯ системы счислениЯ:\n"; cout.setf(ios::hex|ios::showbase);
- cout<<"число 64->"<<64<<", число 128 ->"<<128<<"\n";
- cout<<"Установлен флаг showpos отображениЯ знака + \n"; cout.setf(ios::showpos); //показать знак

 $a + b$ 

cout.setf(ios::dec,ios::basefield); //10-я с.с. cout<<" x="<<x<<"\n";

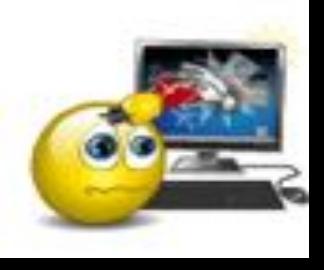

ООП Кова

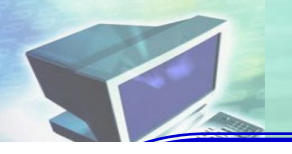

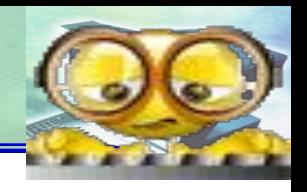

- cout<<"сброшен флаг skipws-игнорирования ведущих пробелов\n";
- cout<<"ПроверЯетсЯ состояние потока: если нет пробелов, то вывод\n";
- cin.unsetf(ios::skipws); //сбросить флаг игнорирования // пробелов в начале числа
- cout << "input  $y =$  "; cin >> y;
- if (cin.good()) //проверка ошибочных состояний при // вводе

```
cout<<" y="<<y<<"\n";
   cout<<"установлен флаг scientific-вывод в
экспоненциальной форме\n";
   cout.setf(ios::scientific);
   cout<<"y="<<y<<"\n";
```
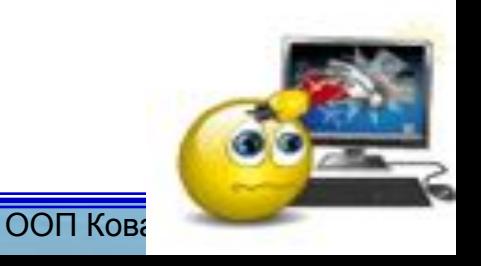

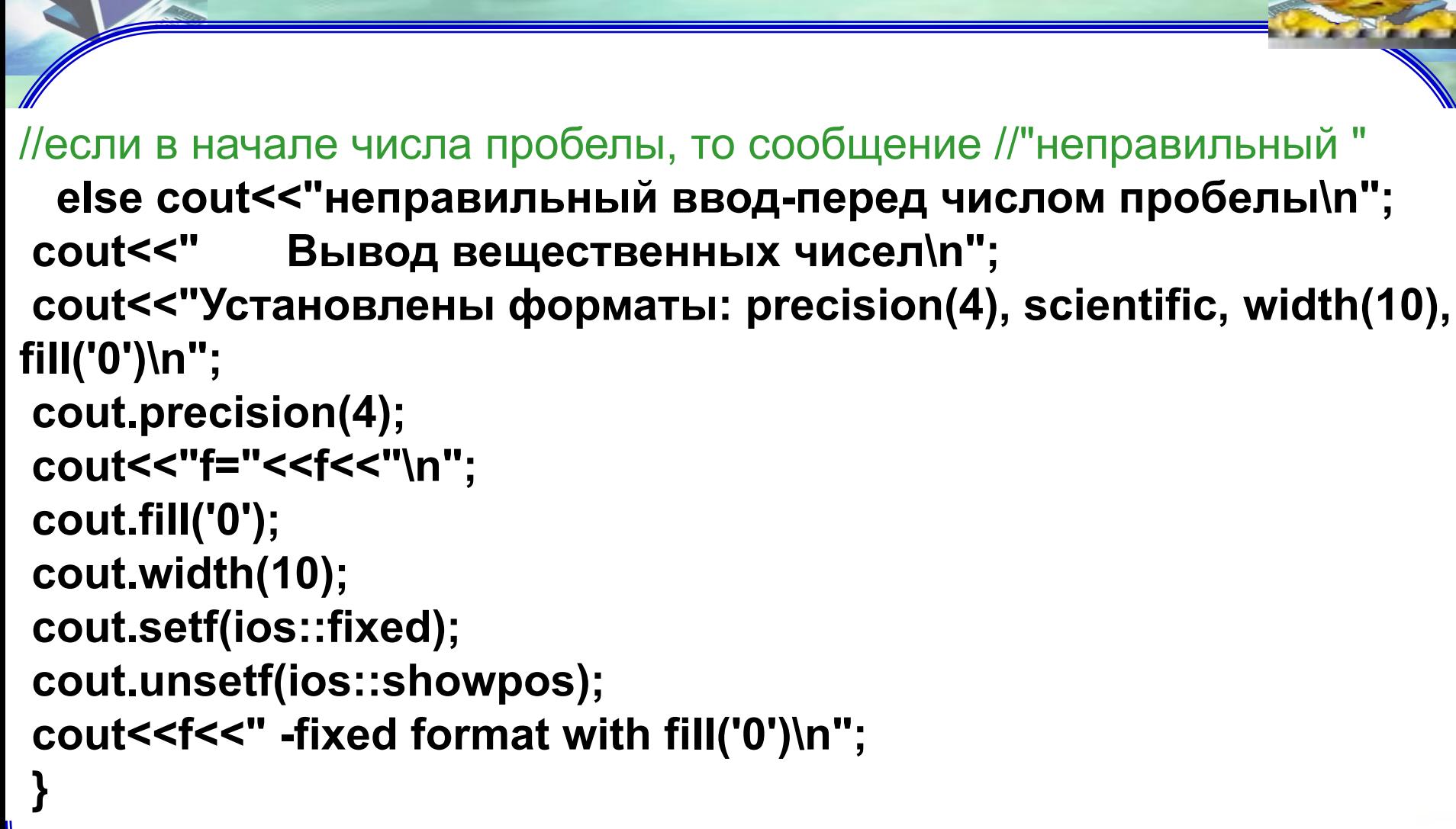

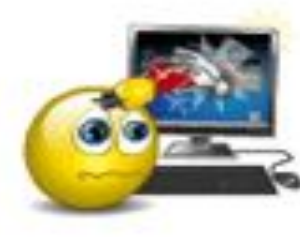

ООП Кова

 **Маніпулятори** − це функції, які використовуються для управління прапорами потоку та включаються у ланцюг операцій << або >>.

Визначення маніпуляторів подано в файлі *iomanip*

## **Специфікація маніпуляторів**

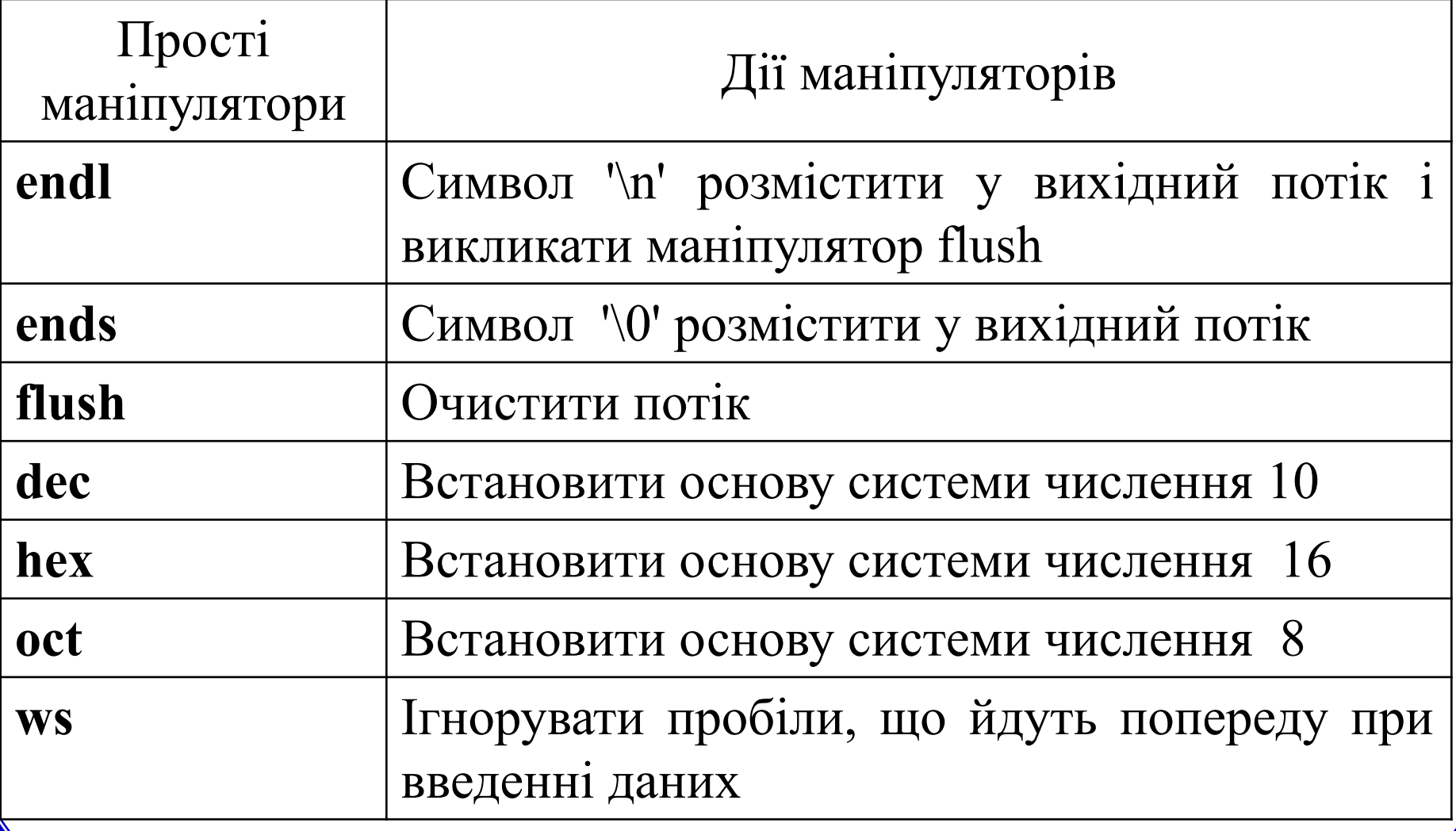

### **Специфікація маніпуляторів**

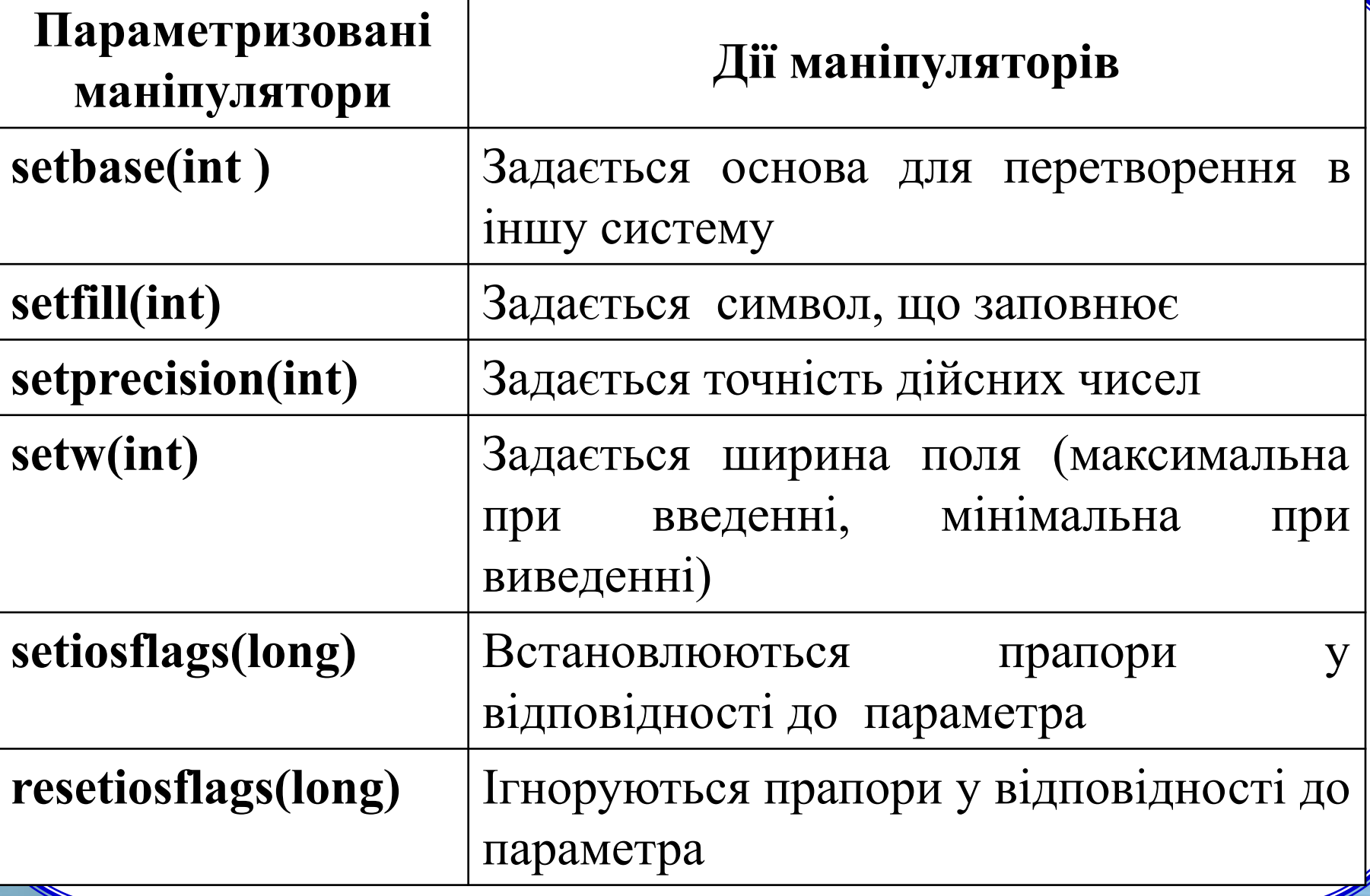

//Использование манипуляторов **#include<iostream> #include<iomanip> using namespace std; void main() { double a[5]; for(int i=0;i<5;i++) cin>>a[i]; cout<<setprecision(10)<< setiosflags(ios::showpoint |** ios::showpos)<<setfill(' ');  **for( i=0;i<5;i++)** cout<<setw(20)<<a[i]<<endl; }

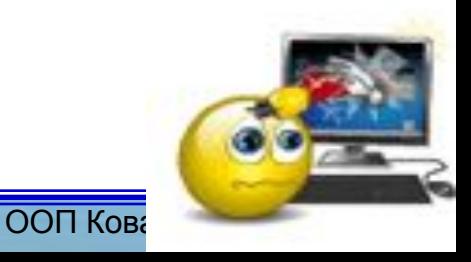

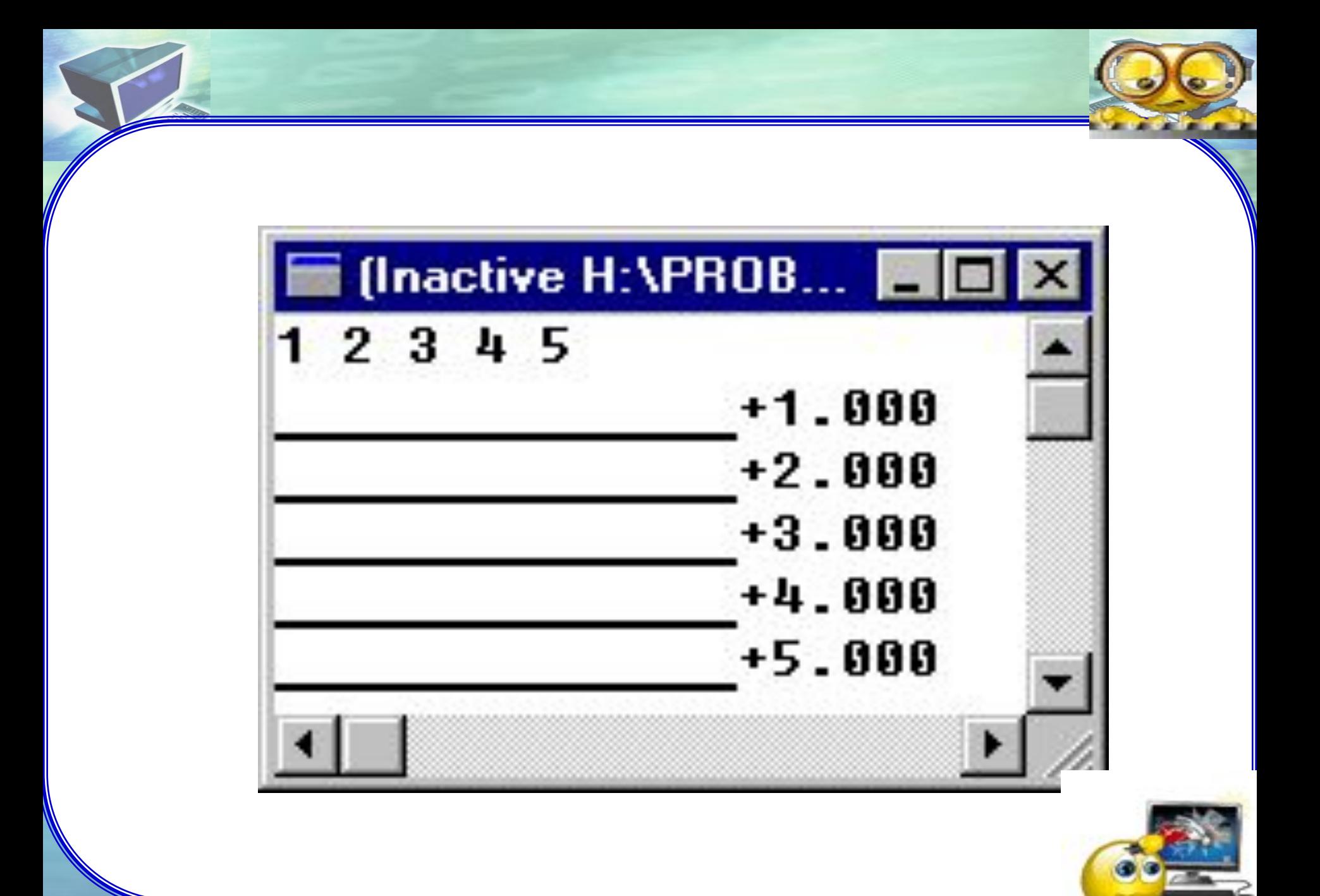

ООП Кова

## **Методи класів ISTREAM,OSTREAM**

#### **Клас ISTREAM**

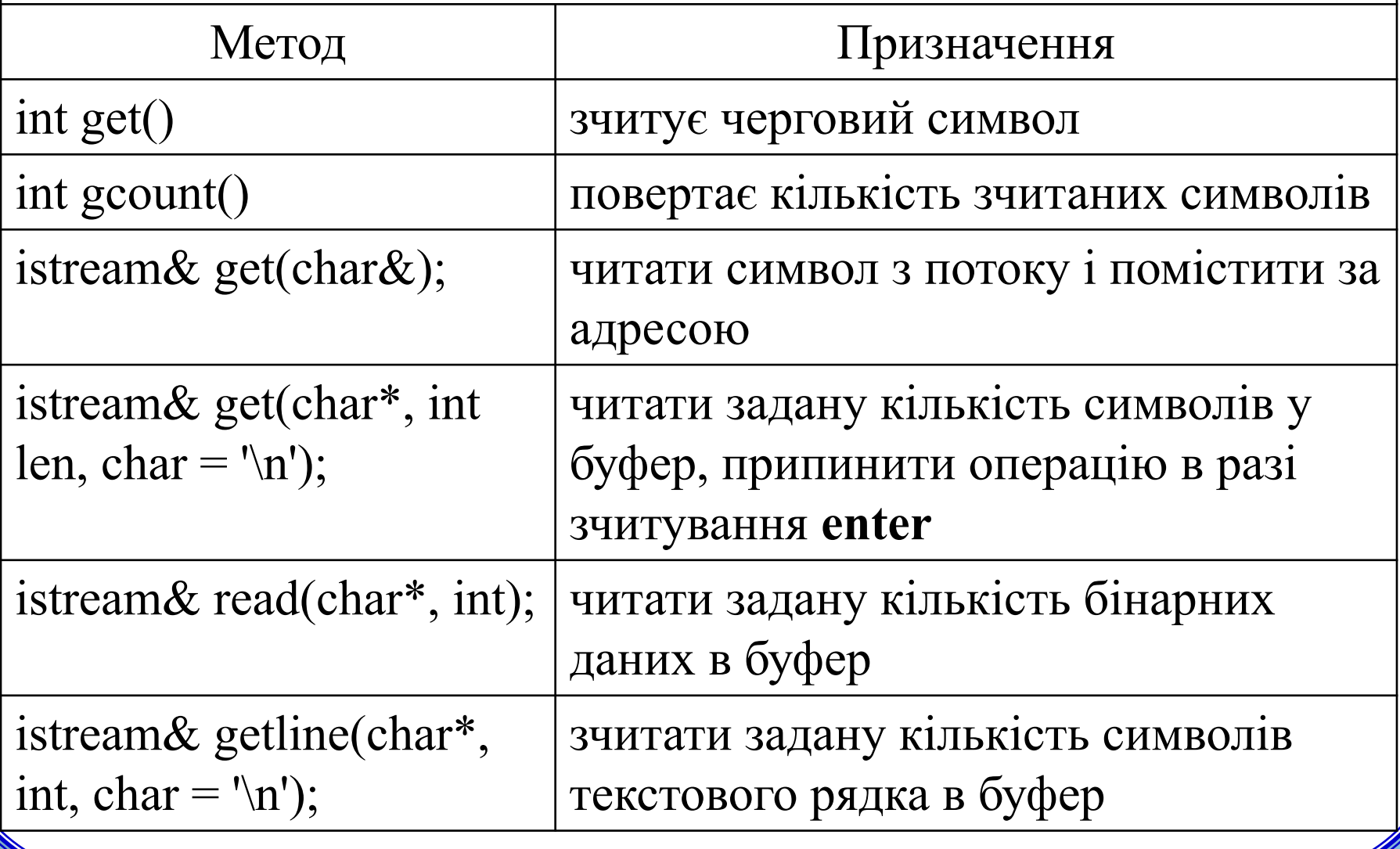

## **Методи класів ISTREAM,OSTREAM**

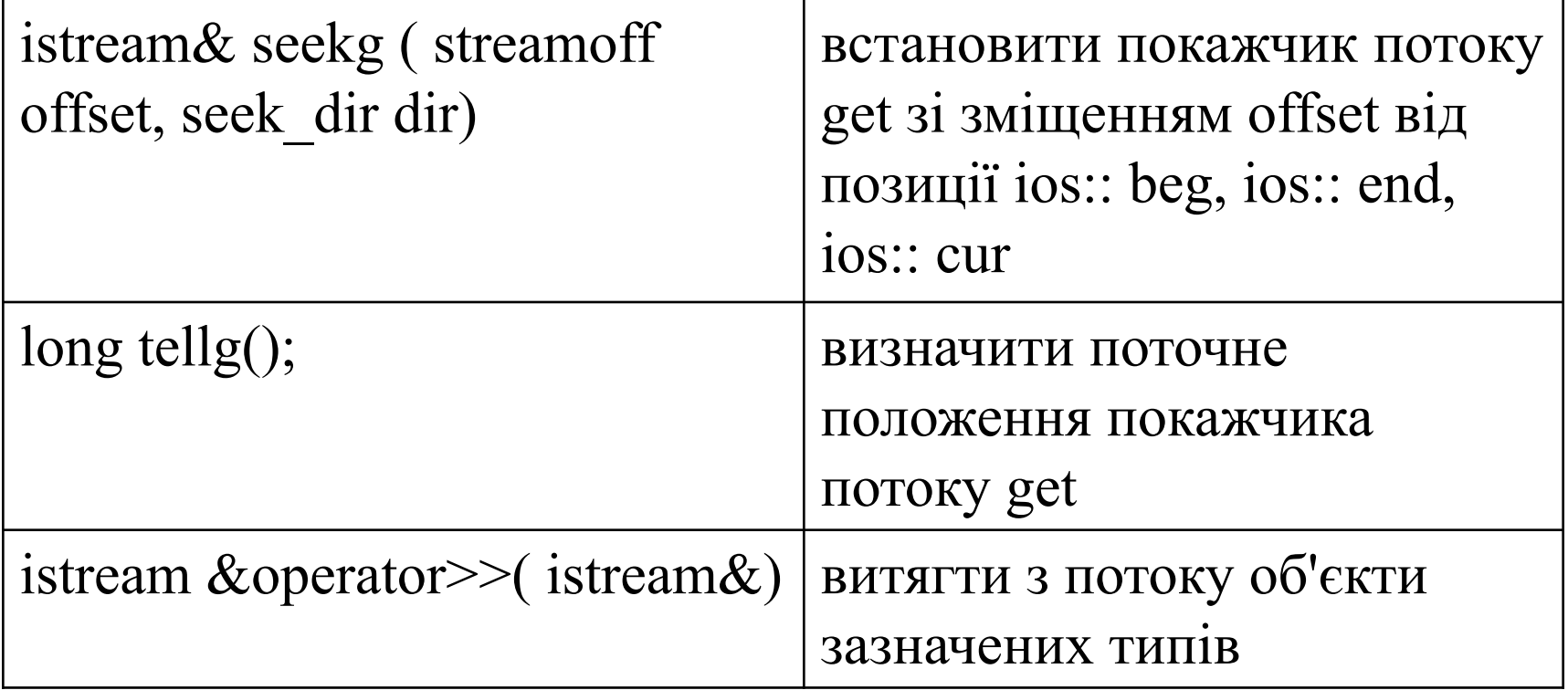

## **Методи класів ISTREAM,OSTREAM**

### **Класс OSTREAM**

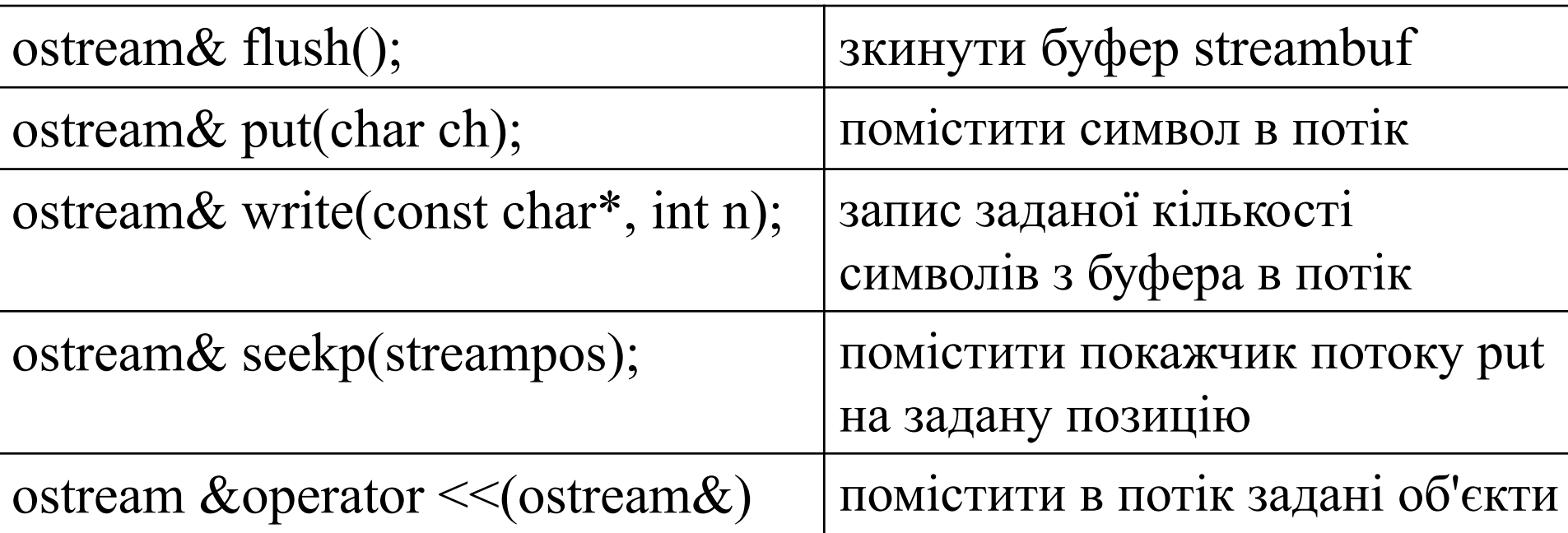

# **Ввод-вивід типів, що визначені**

### **користувачем**

Перевантаживши функції **operator <<** та **operator>>,** визначені в класах **istream, ostream**, користувач може вводити й виводити дані власних типів.

 При цьому не вносяться зміни в визначення класів **istream, ostream**.

 Досить визначити функції читання з потоку  **istream operator>>**

і запису даних у потік

**ostream operator <<.**

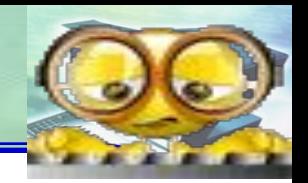

- **//lec16\_3.cpp** Ввод -вывод типов, определенных //пользователями (комплексных чисел в виде(re,im)) **#include<iostream.h> class complex**
- **{ public : double re,im; complex(double r=0,double i=0):re(r),im(i){}**
- // конструктор инициализации
- // дружественные методы переопределения бинарных //операций (имеют 2 параметра)
	- **friend complex operator +(complex &c1,complex &c2) {return complex(c1.re+c2.re,c1.im+c2.im);} friend double real(complex& a) {return a.re;} friend double imag(complex& a) {return a.im;}**
	- **};** //class complex

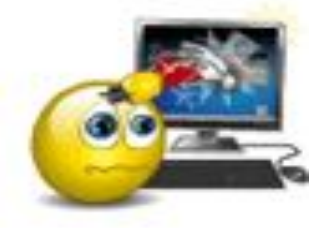

ООП Кова

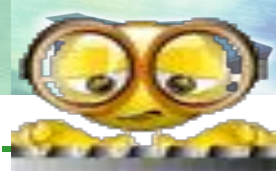

//----операторная функция ввода комплексных чисел---istream& operator >> (istream& is, complex& a) / перегруженная операторная ф-ция  $\{$  double re=0, im=0;  $\frac{1}{\sqrt{2}}$  //параметры ф-ции - ссылки на //вводимое значение и объект типа complex. char  $c=0$ ; // ввод в виде (re, im) //ввод символа и проверка наличия символа '(' is>>c; if( $c=='(')$ //если введен '(', { is>>re>>c; //то ввод действительной //части и разделительного символа **if(c==',') is>>im>>c;** // если введен символ ', ', то //ввод мнимой части if(c!=')') is.clear(ios::badbit); //проверка наличия // ошибок ввода и установка флага badbit

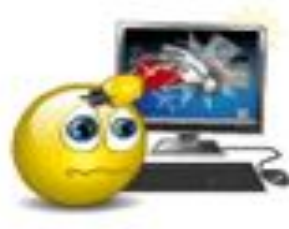

ООП Кова

else { is.putback(c); //если первый символ не // '(', то поместить символ обратно в поток  $is \geq re; \}$ // и ввести действительную частьчисла if(is) a=complex(re,im); // если введены значения, то // определить комплексное число return is; // и возвратить его из функции  $\}$ ;

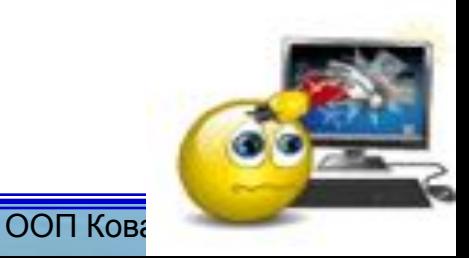

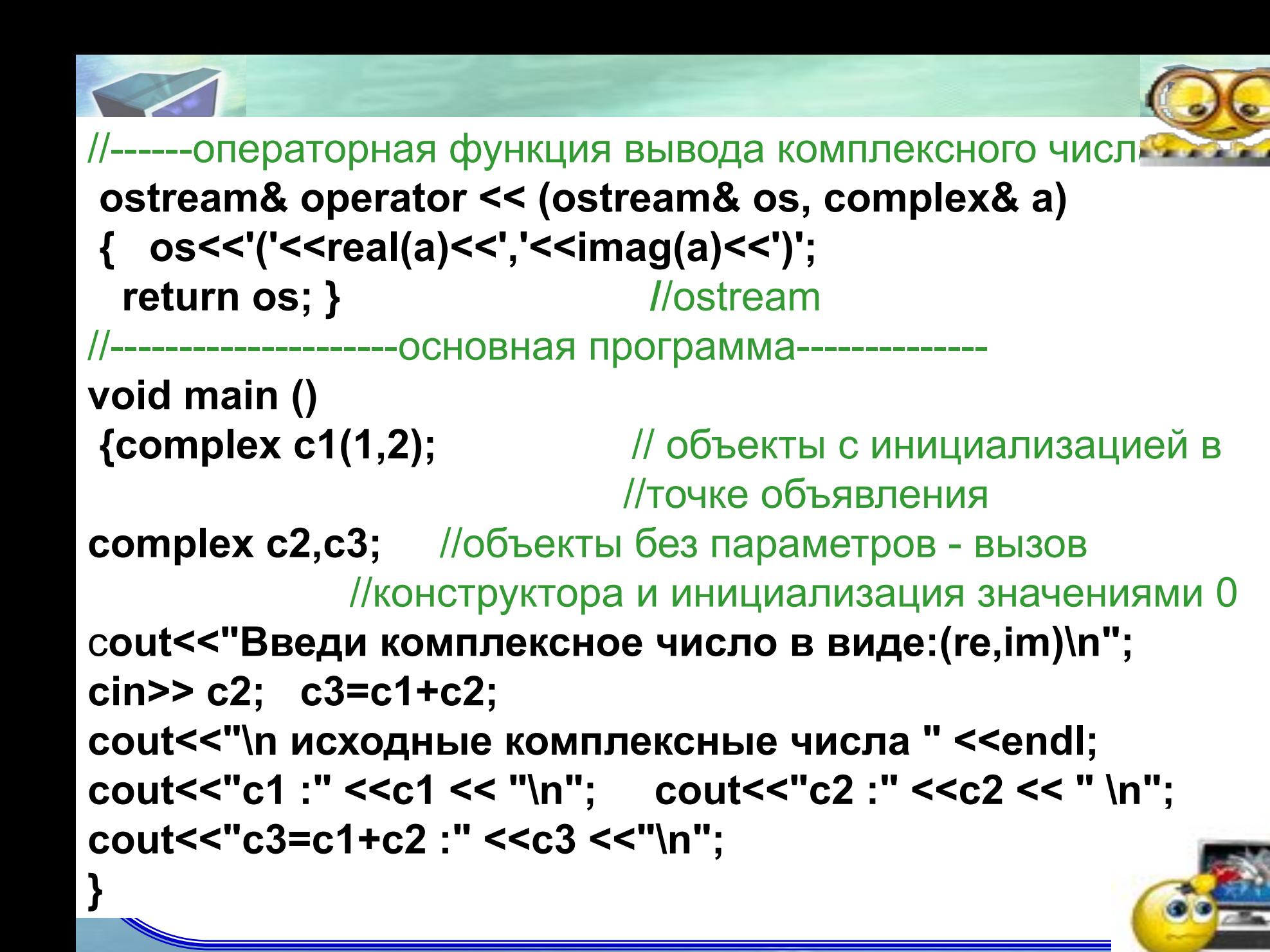

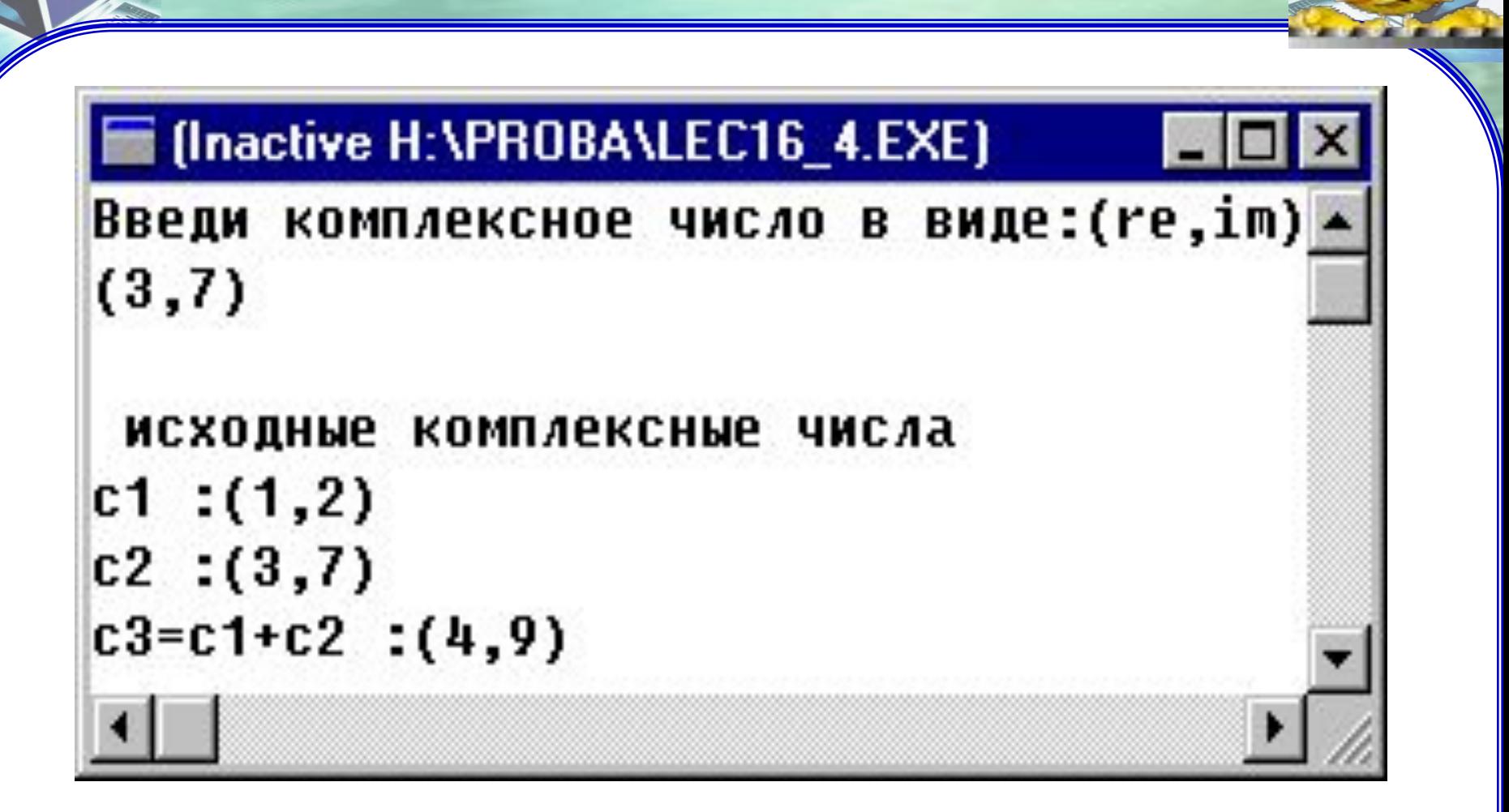

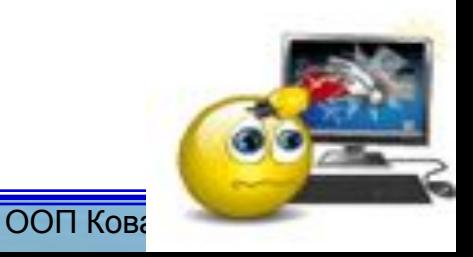

### **Файлове введення-виведення**

- ❖ Використовують класи **ifstream, ofstream, fstream** для операцій з вхідними і вихідними файлами.
- ❖ Ці класи є похідними від класів **istream, ostream**, значить, успадковують операції <<,>>, маніпулятори, прапори формату, стану потоків і пр.
- ❖ Класи потоків оголошені в заголовному файлі **fstream.**

#### **Функції конструктора**

- 1. Конструювання об'єкта, відкриття файлу для читання, прикріплення об'єкта до файлу.
- 2. Існуючий файл зберігається.
- ❖ Новий файл створюється шляхом додавання записів у кінець.
- ❖ За замовчуванням файл не створюється, якщо не існував раніше.

ifstream:: ifstream (const char  $*$  name, int mode = ios:: in, int = filebuf:: openprot);

Параметри конструктора: **ім'я файлу, прапор стану файлу, тип захисту**.

❖ За замовчуванням тип захисту: S\_IREAD | S\_IWRITE. **Приклад: ifstream fileobj('name.txt',ios::in|ios::out);**

2. Конструювання об'єкта і прикріплення до вже відкритого файлу по дескриптору (fd).

❖ Об'єкт використовує буфер, специфікований char \* buf довжини buf\_len.

### **ifstream:: ifstream (int fd);**

3.Конструювання об'єкта і прикріплення до вже відкритого файлу, специфікованому дескриптором (fd).

❖ Об'єкт використовує буфер, специфікований char \* buf довжини buf\_len.

#### **ifstream:: ifstream (int fd, char \* buf, int buf\_len);**

4. Конструювання об'єкта без прив'язки до нього файлу. **ifstream:: ifstream ()**

Аналогічно для класів ofstream, fstream.

## **Методи відкриття файлів**

**За допомогою конструктора** //ввести ім'я файлу, прочитати файл і роздрукувати // посимвольно через кому **#include<iostream.h> #include<fstream.h> #include<stdio.h> void main() { cout<<"name: "; //**вивід повідомлення  **char fname[10], c;** // ім'я файлу **cin>>fname;** //ввід імені файла  **ifstream ifs(fname); //**оголошення об'єкта та //відкриття файлу з ім'ям, заданим в fname

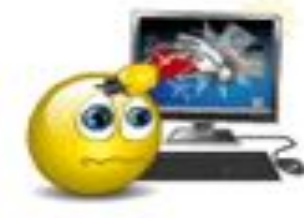

```
if (!ifs)
                            Лякщо файл не відкрито
cout<<"file is not opened"<<endl;
while(ifs)
                          // поки не кінець файла
 ifs.get(c);// читати символ з файла
 putc (c,stdout); //писати йоо в стандартний потік виводу
cout <<',';
                            //писати символ,
```
ООП Кова

### **Відкрити файл за допомогою**

### **метода open()**

#### **void open(const char \*name, int mode, int prot=filebuf::openprot);**

Метод є членом класів **fstream, fstreambase, ifstream, ofstream**

Параметр **mode** описує режими доступу, які визначені в класі ios:

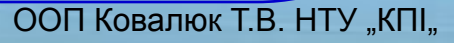

### **enum open\_mode {**

};

 **app, /\*** Append data--always write at end of file.\*/  **binary, /\***Open file in binary mode.\*/

 **ate, /\*** Seek to end of file upon original open. \***/** 

 **trunc, /\***Discard contents if file exists.\*/

 **in, /\*** Open for input (default for ifstreams). \***/**

 **nocreate, /\***If file does not exist, open fails.\*/

 **out, /\*** Open for output (default for ofstreams).\***/ noreplace, /**\*If file exists, open for output fails unless ate or app is set.\*/

ООП Ковалюк Т.В. НТУ "КПІ"

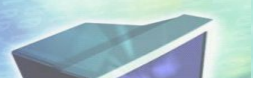

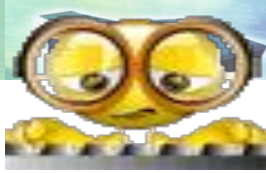

#include<iostream.h> #include<fstream.h> #include<stdio.h> #include<conio.h> void main() { cout << "name"; char fname[10], ch; int  $i=0$ ; cin>>fname; //ввод имени файла ofstream ofs(fname,ios::out); //определить объект //класса ifstream, открыть файл для записи, не заменять, если файл //существует //если файл уже существует if  $(!$ ofs $)$ cout<<"file already exist"<<endl; //вывод сообщений else  $//$ иначе ofs<<"new string"; // запись в файл строки //закрыть файл ofs.close(); //определить новый объект fstream fs; fs.open(fname,ios::out|ios::ate); //открыть файл для //записи в режиме дополнения

```
ООП Кова
do{ 
   fs<<i<<" string appended\n"; //дополнить новой строкой
     i++;
    gotoxy(5,3); cout<<"continue y/n" ; ch=getch();
   } while(ch!='n'); 
fs.close(); //закрыть файл
fs.open(fname,ios::in); //открыть для чтения
while(fs) //читать символы, писать их на экран
 { 
   char c;
  fs.get(c); Випитать из файла в память //читать из файла в память
 fs>>c;
     putc (c,stdout); } //вывод в стандартный поток, т.е. на 
//экран 
  cout<<'.';
 }
```
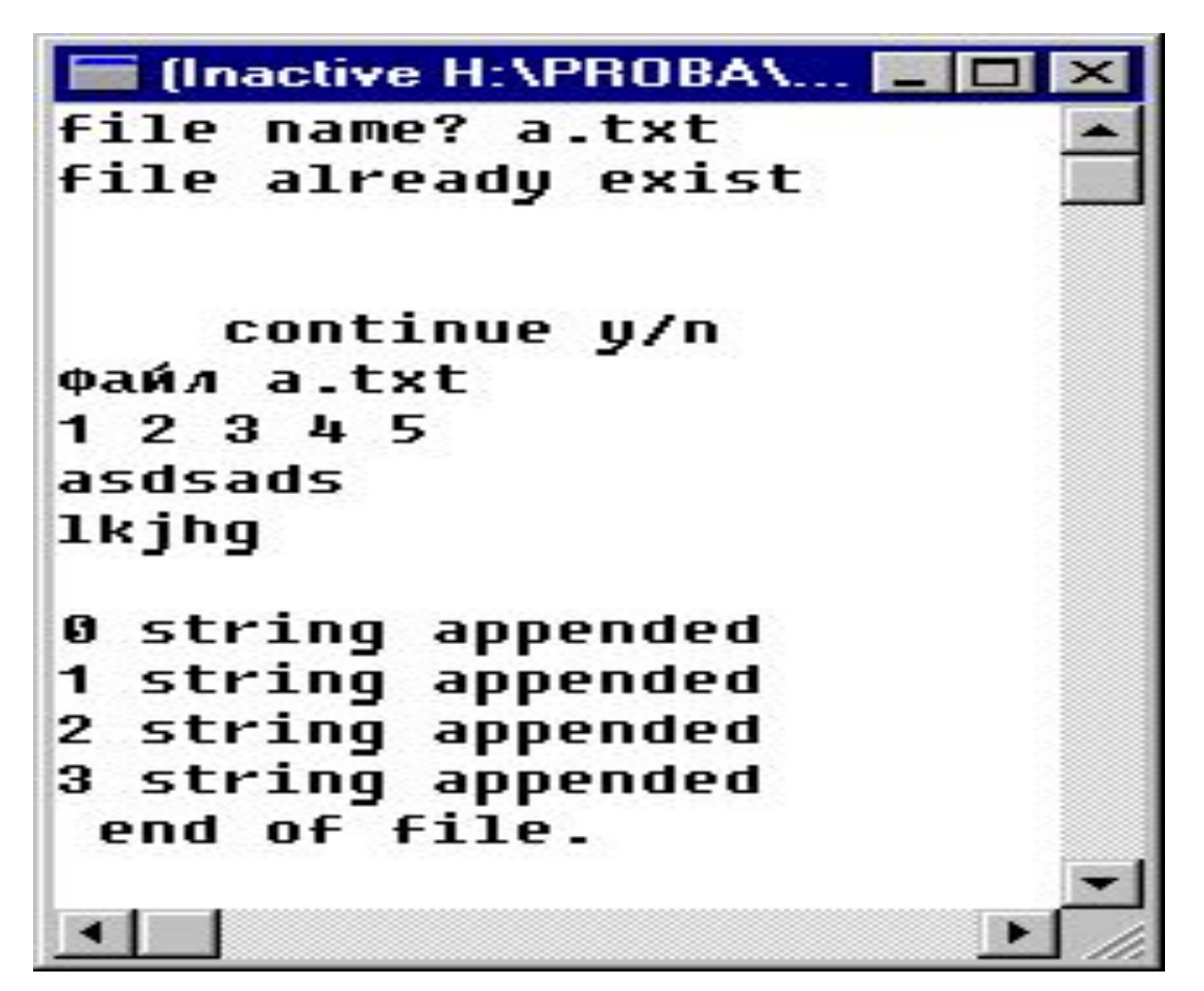

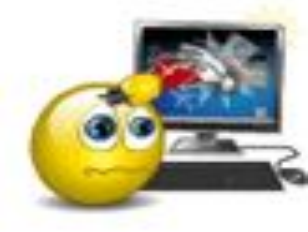

ООП Кова

Функція-член read () класів istream, ostream витягує задану (int) кількість символів у буфер (char \*). Використовуються для бінарних файлів

#### **istream& read(char\*, int); istream& read(signed char\*, int); istream& read(unsigned char\*, int);**

Функція-член write () класу поміщає в потік вказану (n) кількість символів з буфера (char \*). Використовуються для бінарних файлів.

> **ostream& write(const char\*, int n); ostream& write(const signed char\*, int n); ostream& write(const unsigned char\*, int n);**

### **Методи читання та запису**

Функція-член get () класу витягує задану кількість символів в масив. Використовуючи gcount (), визначають кількість витягнутих символів, якщо виявлена помилка.

### **int get();**

Функція витягує задану кількість символів по заданому вказівником до роздільника, кінця файлу.

**istream& get(char\*, int len, char = '\n'); istream& get(signed char\*, int len, char = '\n'); istream& get(unsigned char\*, int len, char = '\n')** Функція витягує один символ в задане посилання.

#### **istream& get(char&); istream& get(signed char&); istream& get(unsigned char&);**

Функція витягує символи в буфер до першого роздільника. **istream& get(streambuf&, char = '\n');**

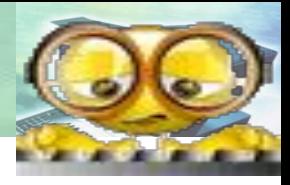

ООП Кова

**#include<iostream.h> #include<fstream.h> #include<stdio.h> void main() {cout<<" function read, write"<<endl; char fname[10]; char c; char msg[80]; cout<<"file name? "; cin>>fname; fstream fs, ofs;** //объявление объектов файлового потока для записи и чтения **ofs.open(fname,ios::out|ios::binary|ios::ate); //откр** для записи как бинарный

//Использование read(),write()

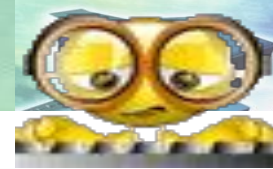

```
if (ofs)
for(int i=0; i<3; i++)
   { cout<<"string?"; cin>>msg;
    ofs.write(msg,sizeof(msg)); //запись в файл
 ofs.close();
 fs.open(fname,ios::in|ios::binary);
                                             //открыть файл
                                 // для чтения как бинарный
 while(!fs.eof())
      fs.read(msg,sizeof(msg)); //чтение из бинарного файла
      if (fs.eof() == 0)//чтобы последнюю
                               // запись не печатать дважды
         puts(msg);
                          //если eof()==0, то конец
                    //файла не достигнут, если eof()==1
                                                          T<sub>O</sub>//достигнут конец файла
fs.close();
```
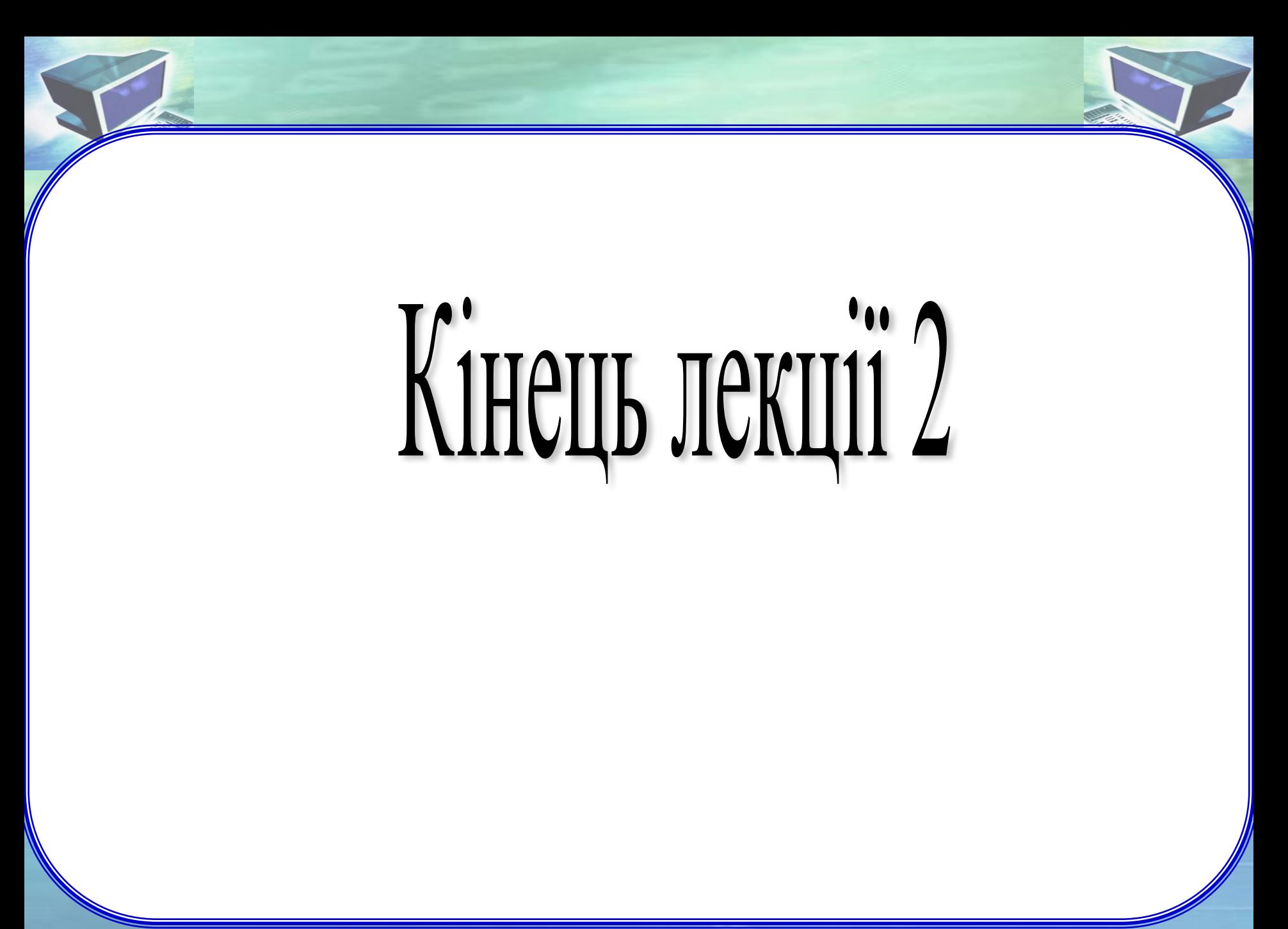